# **User's Guide for the Interactive RadioEpidemiological Program (NIOSH-IREP)**

**Designed for use by the Department of Labor in adjudicating claims under the Energy Employees' Occupational Illness Compensation Program Act (EEOICPA)**

Version 5.5.2

June 2007

This User's Guide was prepared by SENES Oak Ridge, Inc. under contract with NIOSH.

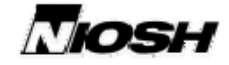

National Institute for<br>Occupational Safety and Health

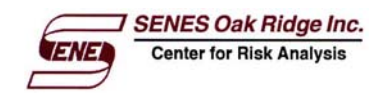

# **TABLE OF CONTENTS**

## Page

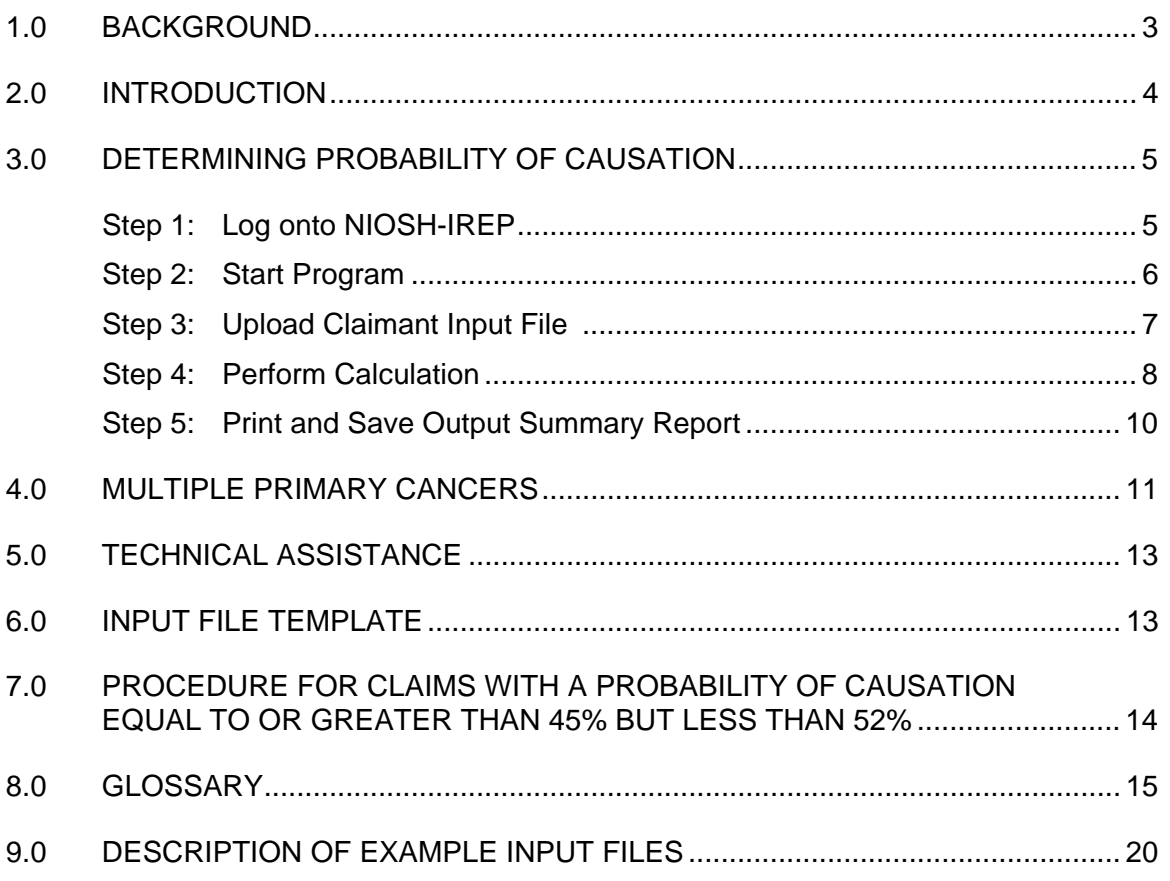

## **1.0 BACKGROUND**

Under the Energy Employees' Occupational Illness Compensation Program Act (EEOICPA), the National Institute for Occupational Safety and Health (NIOSH) is charged with the development of guidelines to determine whether a claimant's cancer meets the criterion for causation by workplace exposure to ionizing radiation (i.e., a 50% or greater probability of causation).

The basis for this determination, as specified in EEOICPA, is the set of radioepidemiological tables developed by a National Institutes of Health (NIH) working group in 1985. These radioepidemiological tables serve as a reference tool providing probability of causation (PC) estimates for individuals with cancer who were exposed to ionizing radiation.

A major technological change to the 1985 radioepidemiological tables represents a scientific as well as a practical improvement: the development of a computer program for calculating probability of causation. This software program, named the Interactive RadioEpidemiological Program (IREP), allows the user to apply the National Cancer Institute's (NCI) risk models directly to data about exposure for an individual employee. This makes it possible to calculate the probability of causation using better quantitative methods than could be incorporated into printed tables. In particular, IREP allows the user to take into account uncertainty concerning the information being used to estimate individualized exposure and to calculate the probability of causation.

Accounting for uncertainty is important because it can have a large effect on the probability of causation estimates for a specific individual. The Department of Veterans Affairs (VA), in their application of the 1985 radioepidemiological tables, uses the value at the upper 99 percent credibility limit of the probability of causation estimate. Similarly, as required by EEOICPA, the U.S. Department of Labor (DOL) uses the upper 99 percent credibility limit to determine whether the cancers of employees were caused by their radiation doses. This will help minimize the possibility of denying compensation to claimants under EEOICPA for those employees with cancers likely to have been caused by occupational radiation exposures.

A version of IREP was developed to specifically address the workforce covered by EEOIPCA. This version, called NIOSH-IREP, is tailored to the risks and radiation exposures characteristic of nuclear weapons employees. NIOSH-IREP is used by DOL to calculate the probability of causation for each claim.

## **2.0 INTRODUCTION**

The NIOSH-IREP computer code is a web-based program that estimates the probability that an employee's cancer was caused by his or her individual radiation dose. Personal information (e.g., birth year, year of cancer diagnosis, gender) and exposure information (e.g., exposure year, dose) may be entered manually or through the use of an input file. For application by the U.S. Department of Labor (DOL), the input file option is used to preset all personal information, exposure information, and system variables. These input file(s) are created by NIOSH for each individual claim and transmitted to the appropriate DOL district office for processing.

The purpose of this user's guide is to provide DOL with a concise step-by-step guide to the use of NIOSH-IREP in processing energy employee compensation claims.

A glossary containing definitions of radiation terms and other frequently used terms related to NIOSH-IREP is included in Section 8.0 of this user's guide. Readers interested in a more thorough discussion of the science behind NIOSH-IREP are encouraged to review the Technical Documentation and similar documents posted on NIOSH's Office of Compensation Analysis and Support (OCAS) web site at www.cdc.gov/niosh/ocas.

A set of example input files have been prepared to be used in conjunction with this user's guide to demonstrate the use of NIOSH-IREP. These input files may be downloaded from the OCAS website (www.cdc.gov/niosh/ocas/ocasirep.html). Section 9.0 describes the input files and provides pre-calculated solutions for each case.

## **3.0 DETERMINING PROBABILITY OF CAUSATION**

#### **STEP 1: Log onto NIOSH-IREP**

NIOSH-IREP can be accessed through NIOSH's Office of Compensation Analysis and Support (OCAS) web site at:

http://www.cdc.gov/niosh/ocas/ocasirep.html

Click on the link entitled "NIOSH-IREP (on-line, interactive software program)."

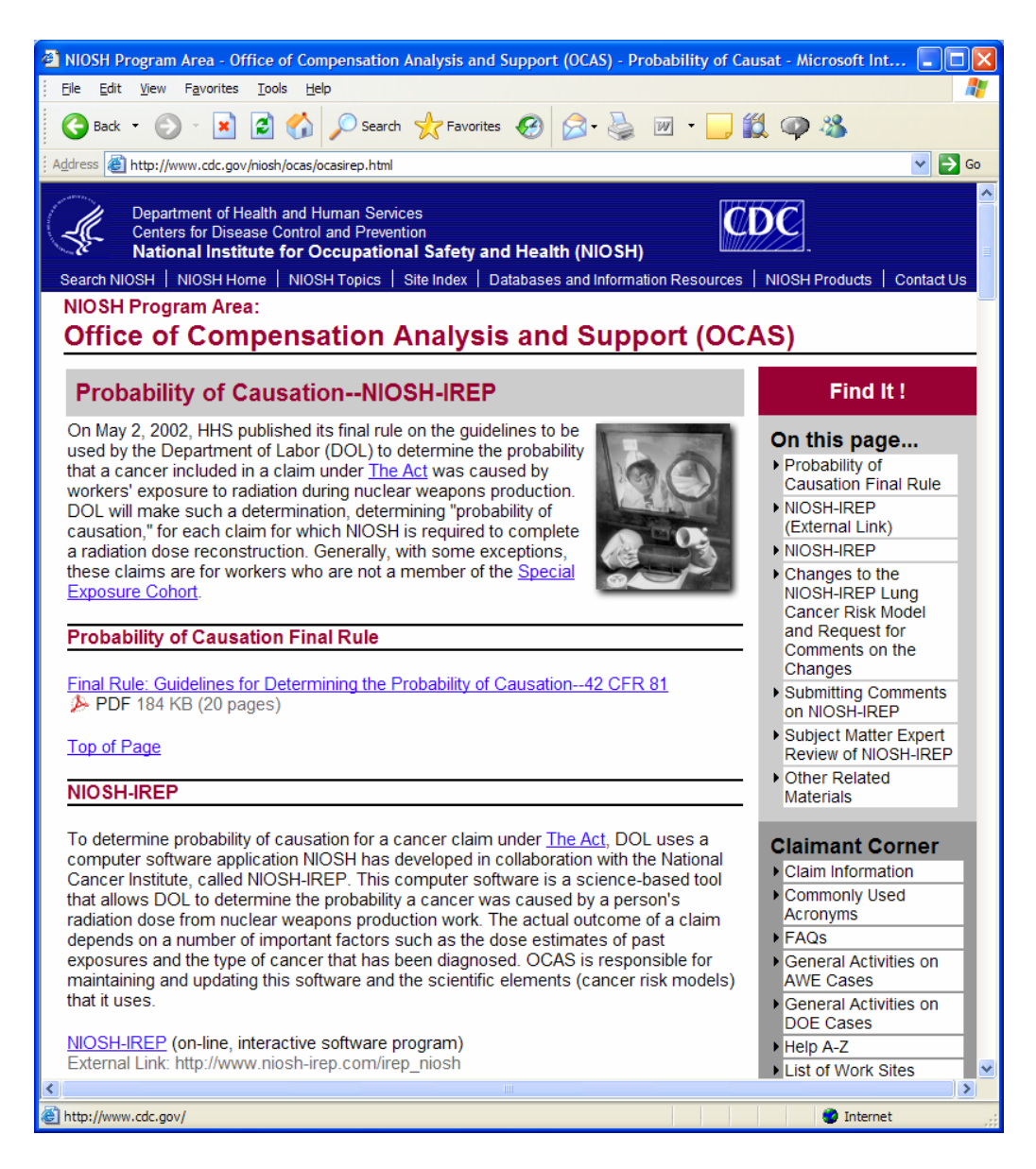

Figure 1. NIOSH web page containing the link to NIOSH-IREP

## **STEP 2: Start Program**

On the initial log-in screen (Figure 2), select the option "To begin by using a NIOSHprovided input file" to start NIOSH-IREP.

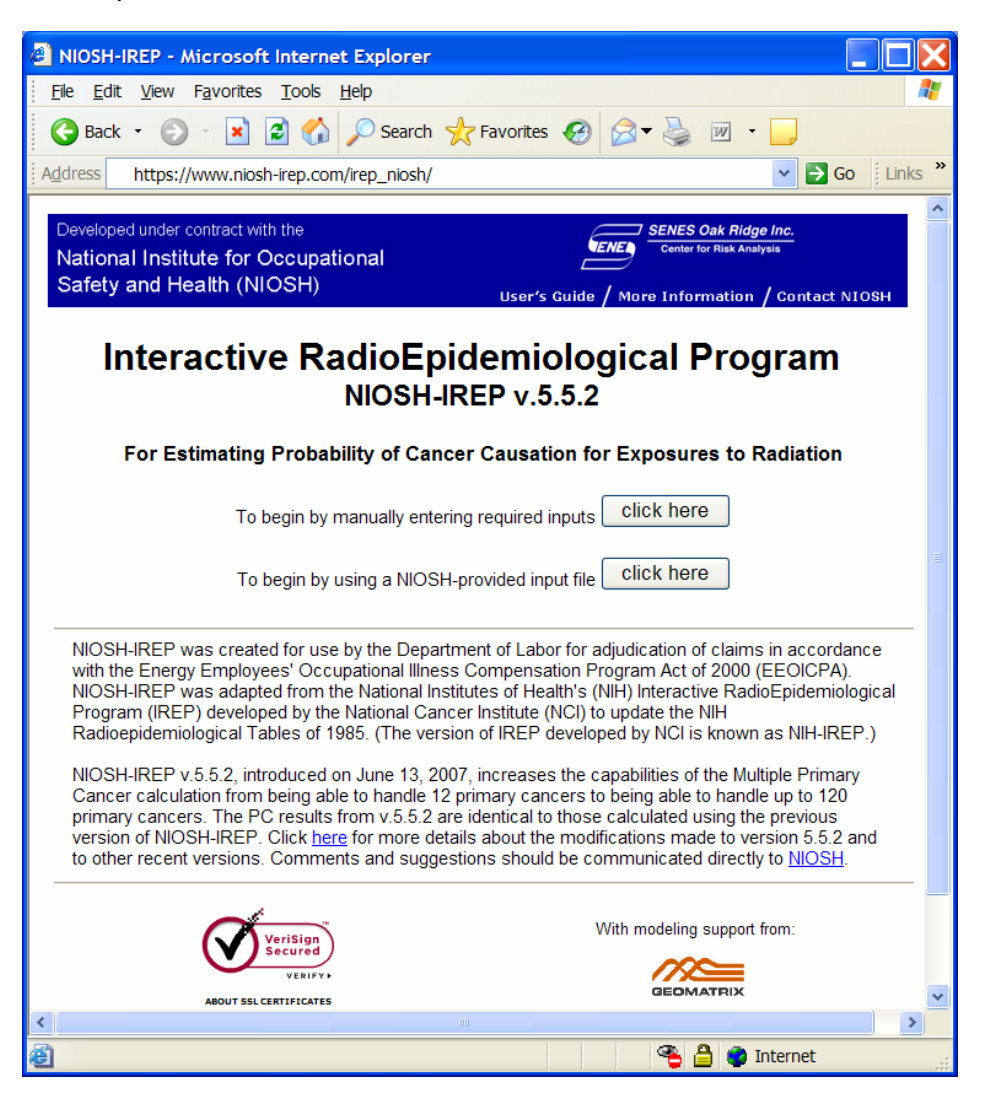

Figure 2. Initial log-in screen of the NIOSH-IREP computer program

NOTE: This screen allows a user to enter personal information (e.g., birth year, year of cancer diagnosis, gender) and exposure information (e.g., exposure year, dose) manually (click on top button) or through the use of an input file (bottom button.)

As specified by 42 CFR Part 81 (Guidelines for Determining the Probability of Causation), DOL uses the data input file option to preset all personal information, exposure information, and system variables. This input file is created by NIOSH, as specified by 42 CFR Part 82 (Methods for Radiation Dose Reconstruction), and transmitted to the appropriate DOL District Office for processing.

## **STEP 3: Upload Claimant Input File**

- A. The first step of uploading a claimant input file is to identify where the file resides. Click the "Browse" button on the screen shown in Figure 3.
- B. Locate the input file in the "Choose file" dialog box (Figure 4). Once the input file is selected, click the "Open" button to upload it.
- C. The file and path will appear in the window beside the "Browse" button (Figure 5). Click "Upload File."
- D. A status message will appear, including the name of the uploaded file (Figure 6). Click "Continue" to populate the fields of the main input screen (as shown in Figure 7, next page) with the values saved in the input file.

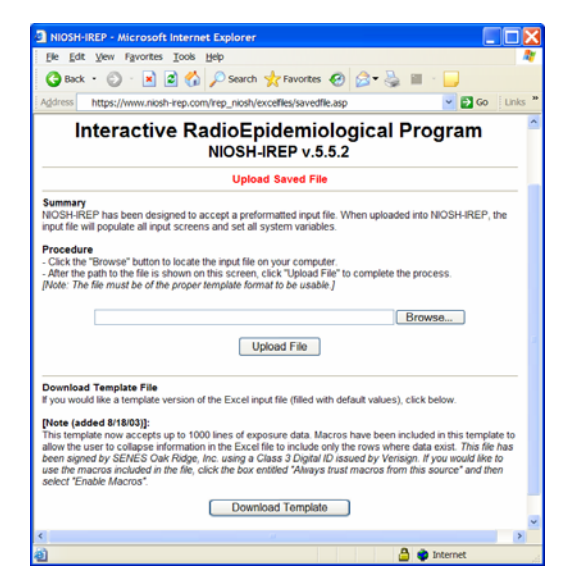

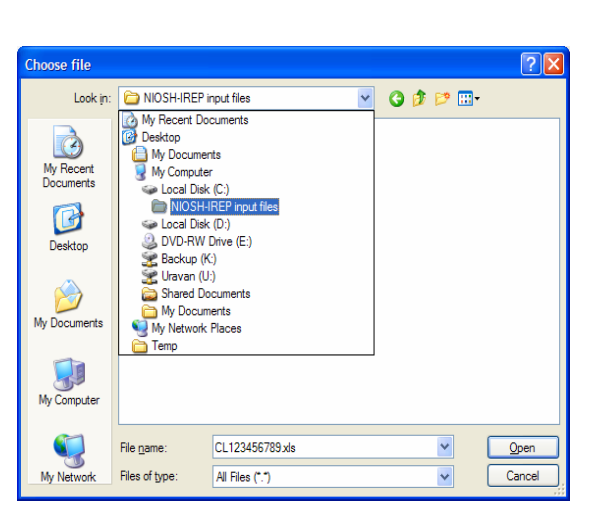

Figure 3. "Upload Saved File" screen Figure 4. "Choose file" dialog box

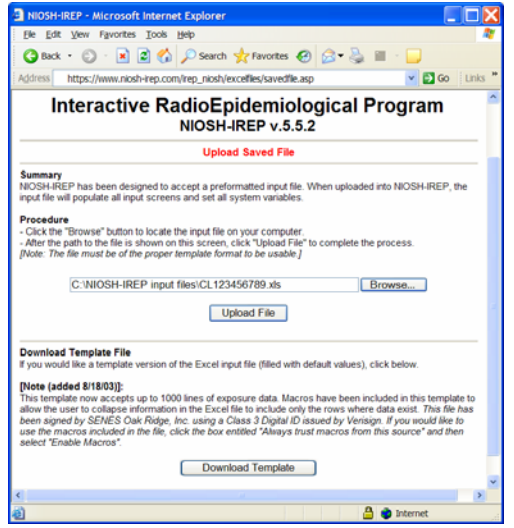

Figure 5. File appears in window Figure 6. Success!

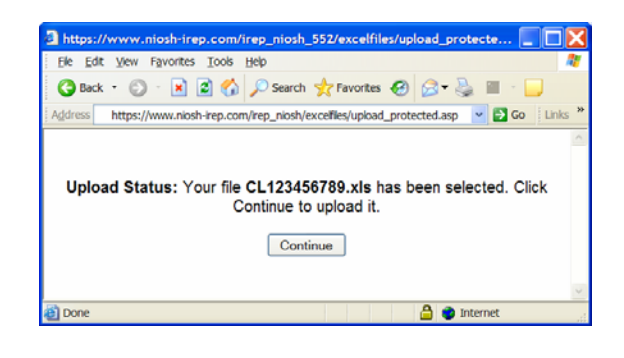

# **STEP 4: Perform Calculation**

To calculate probability of causation, click the "Generate Results" button on the main input screen (Figure 7).

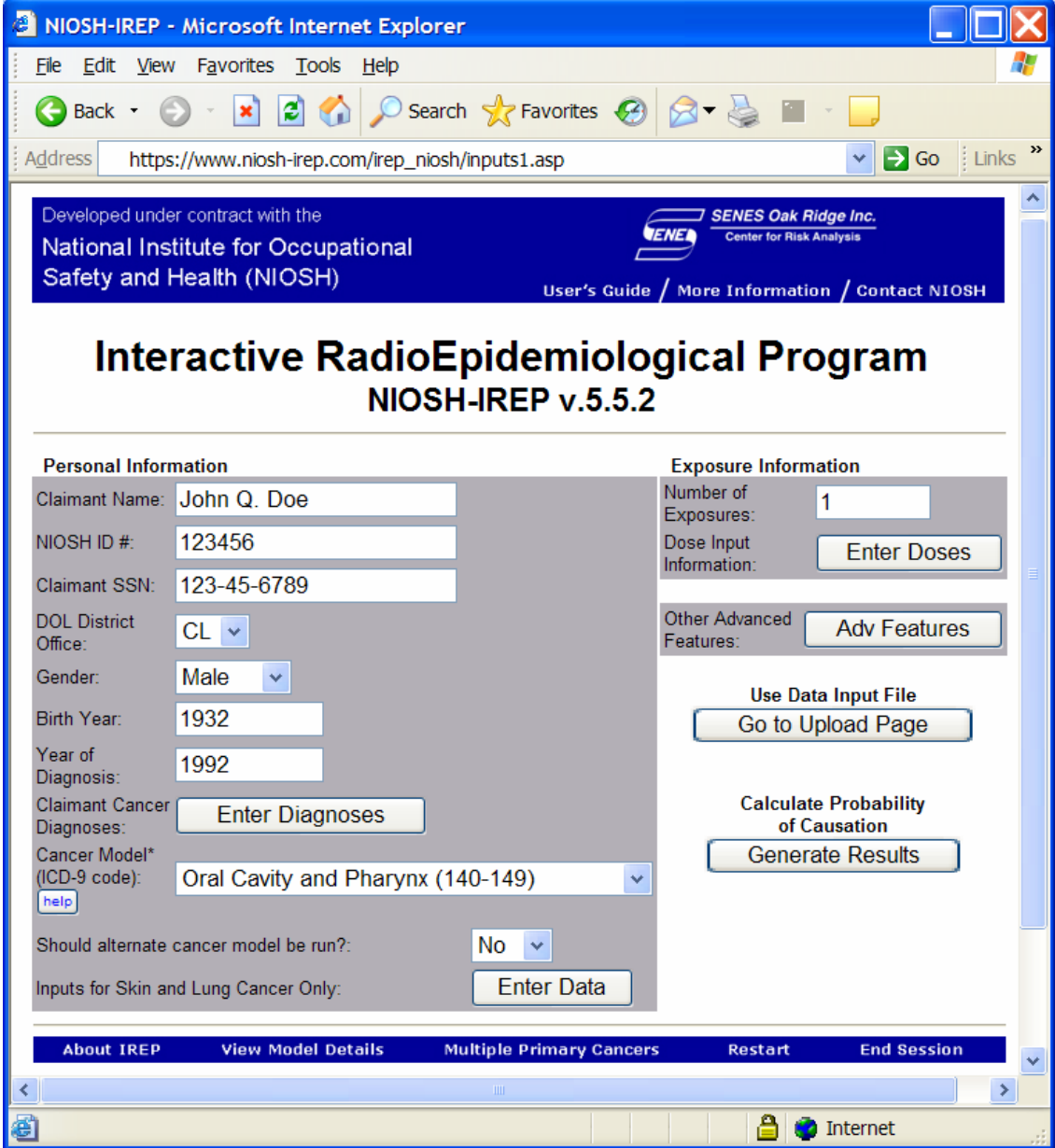

Figure 7. Main input screen

The claimant's information will be sent to the server that hosts NIOSH-IREP. The calculation will be performed in real-time, and the results will be returned in the form of a summary table suitable for printing and saving (Figure 8, next page).

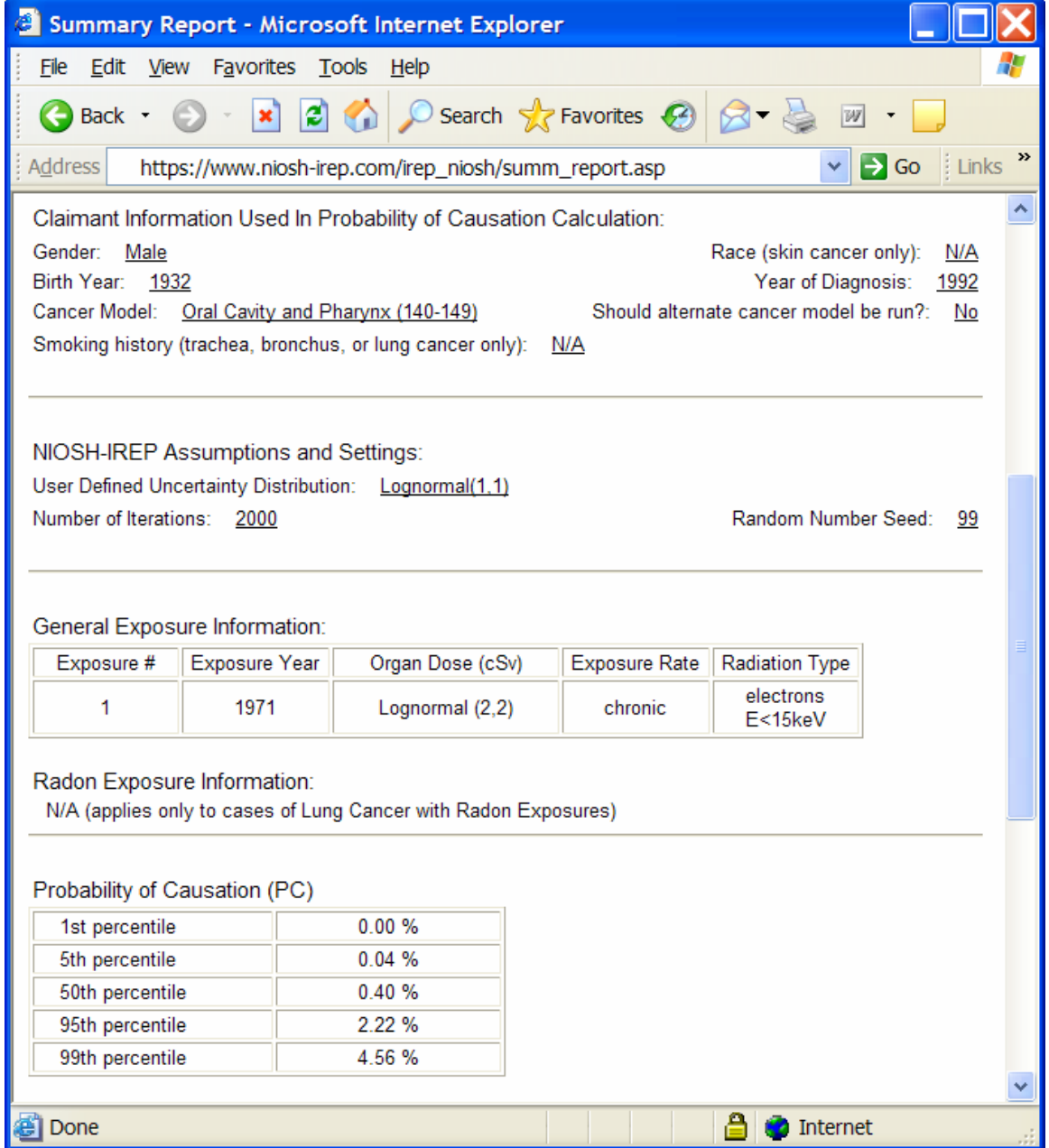

Figure 8. NIOSH-IREP Probability of Causation Results (Summary Report, truncated)

## **STEP 5: Print and Save Output Summary Report**

#### To Print:

When the calculation is completed, the output summary report can be printed by using the "Print" command in the "File" menu.

#### To Save:

An electronic copy of the output summary report can be saved using the "Save As" command in the "File" menu.

In the "Save Web Page" dialog window (Figure 9), name the file and select the location where the file is to be saved. Select "Web Page, HTML only" from the "Save as type" pull-down menu. Click "Save."

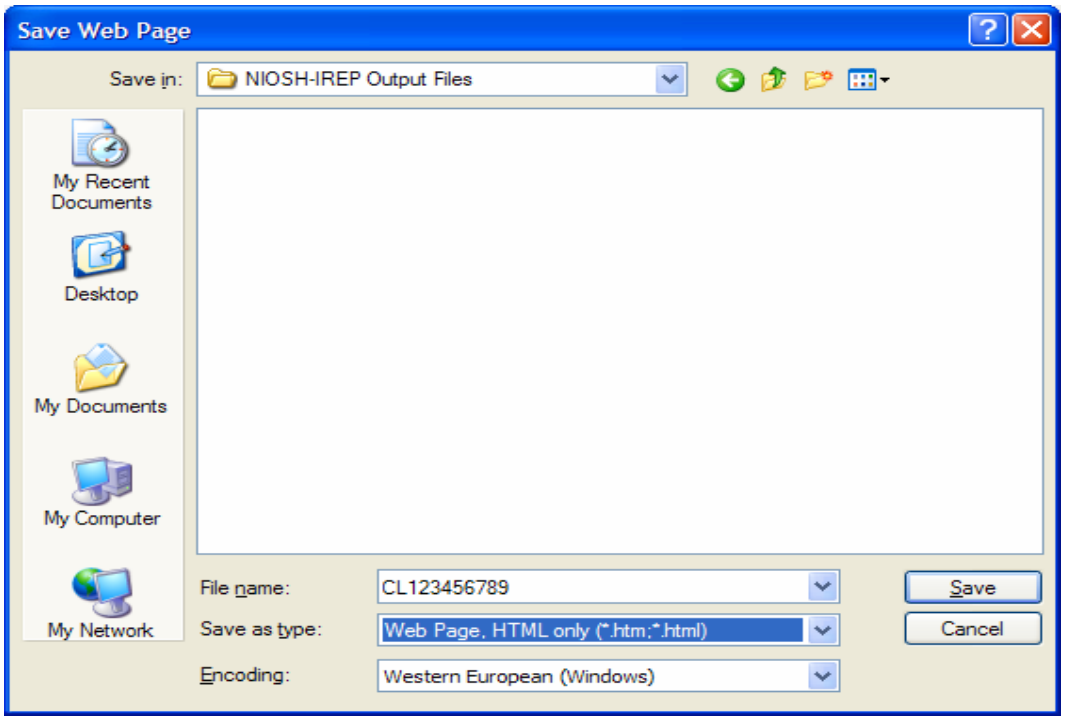

Figure 9. "Save Web Page" dialog window

**Reminder***:* **When saving the Summary Report, select "Web Page, HTML only" from the "Save as type" pull-down menu. (Do not use the default choice of "Web Page, complete.")**

#### **4.0 Multiple primary cancers**

If a claimant is diagnosed with more than one primary cancer, NIOSH will provide an input file for each primary cancer. NIOSH-IREP should be run with each of the input files. Enter the results from each run into the "Multiple Primary Cancers" calculator. The Multiple Primary Cancers calculator is accessible by clicking the button located at the bottom of the main input screen (Figure 10).

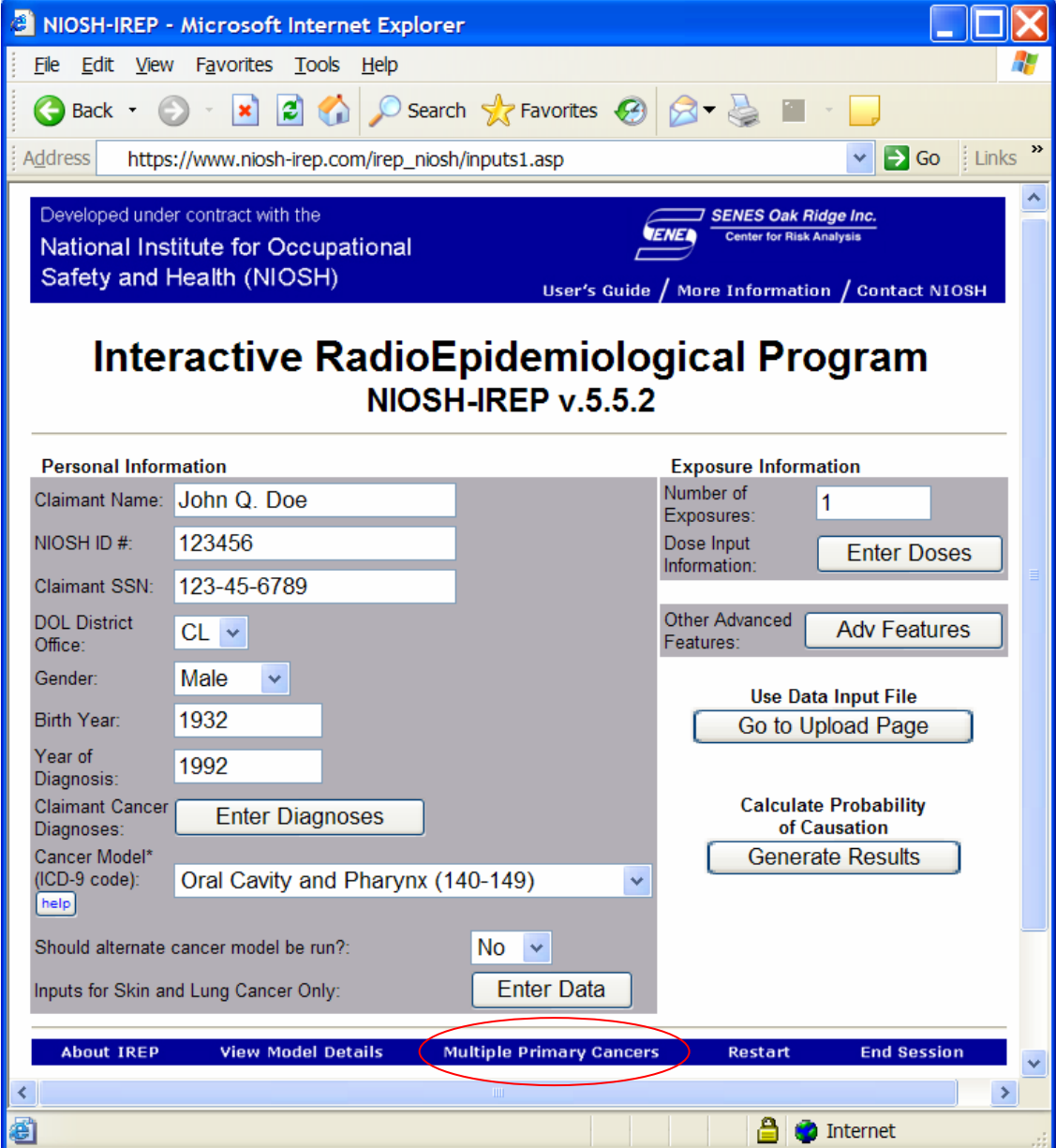

Figure 10. Main Input Screen showing the "Multiple Primary Cancers" button

#### **Multiple primary cancers (continued)**

Follow the online instructions to estimate a claimant's total PC from two or more primary cancers (Figure 11).

*[NOTE: As of June 13, 2007, the capabilities of NIOSH-IREP were expanded to allow for the estimation of total PC from up to 120 primary cancers (previous limit was 12 primary cancers).]* 

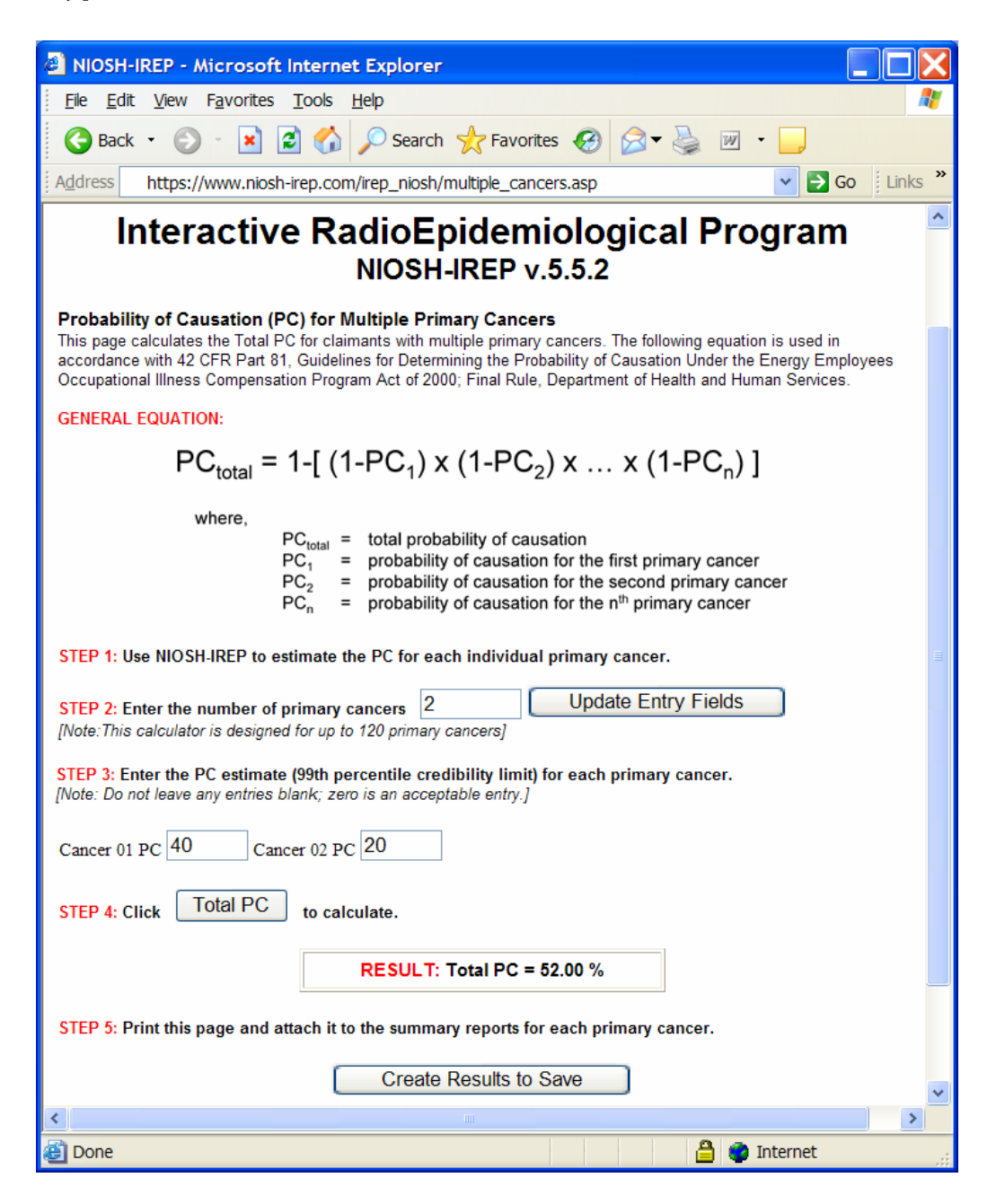

Figure 11. Multiple Primary Cancers screen

## **5.0 TECHNICAL ASSISTANCE**

Technical information about NIOSH-IREP may be obtained, and comments about NIOSH-IREP may be made, by contacting the NIOSH Office of Compensation Analysis and Support (OCAS) by e-mail at ocas@cdc.gov, or by mail at:

National Institute for Occupational Safety and Health Office of Compensation Analysis and Support 4676 Columbia Pkwy, MS-C46 Cincinnati, OH 45226

DOL staff requiring immediate technical assistance may call the OCAS office at (513) 533-6800.

## **6.0 INPUT FILE TEMPLATE**

The input files produced by NIOSH are in Microsoft Excel format. These input files should not be modified by DOL. A screenshot of an example input file has been provided (Figure 12) for informational purposes.

| Microsoft Excel - template.xls                                                                                                    |                                                                           |                   |                        |                            |                                                                               |                                 |                        |              |                          |
|----------------------------------------------------------------------------------------------------|---------------------------------------------------------------------------|-------------------|------------------------|----------------------------|-------------------------------------------------------------------------------|---------------------------------|------------------------|--------------|--------------------------|
| :国]<br>Type a question for help<br>File Edit View Insert Format Tools<br>Data<br>Window<br>Documents To Go<br>$-B \times$<br>Help |                                                                           |                   |                        |                            |                                                                               |                                 |                        |              |                          |
|                                                                                                    |                                                                           |                   | $\mathbf{r}_i$         | <b>Time</b> India          |                                                                               |                                 |                        |              | $A \cdot \bullet$        |
| K1025<br>$f_{\mathbf{x}}$                                                                                                    |                                                                           |                   |                        |                            |                                                                               |                                 |                        |              |                          |
|                                                                                                    | Ä                                                                         | B                 | $\overline{c}$         | $\overline{n}$             | E                                                                             | F                               | G                      | H            | $\overline{ }$           |
|                                                                                                    | <b>PERSONAL INFORMATION</b>                                               |                   |                        |                            |                                                                               |                                 |                        |              |                          |
| $\overline{c}$                                                                                                    | Claimant Name                                                             | NIOSHID#          | Claimant SSN           | <b>DOL District Office</b> | Gender                                                                        | Birth Year                      | Year of Diagnosis      | Cancer Model | Should alt model be run? |
| 3                                                                                                    | John Q. Doe                                                               | 123456            | 123-45-6789            | <b>CL</b>                  | Male                                                                          | 1932                            | 1992                   | Luna         | No.                      |
| $\overline{4}$<br>5                                                                                                    | <b>CLAIMANT CANCER DIAGNOSES</b>                                          |                   |                        |                            |                                                                               |                                 |                        |              |                          |
| $\mathbf{F}$                                                                                                    |                                                                           | Primary Cancer #1 | Primary Cancer #2      |                            | Primary Cancer #3 Secondary Cancer #1 Secondary Cancer #2 Secondary Cancer #3 |                                 |                        |              |                          |
| $\overline{7}$                                                                                                    | Cancer Type                                                               | <b>NIA</b>        | <b>NIA</b>             | <b>NIA</b>                 | <b>N/A</b>                                                                    | N/A                             | <b>NIA</b>             |              |                          |
| 8                                                                                                    | Date of Diagnosis                                                         | <b>NIA</b>        | <b>NIA</b>             | <b>NIA</b>                 | <b>NIA</b>                                                                    | <b>NIA</b>                      | <b>NIA</b>             |              |                          |
| $\mathbf{S}$                                                                                                    |                                                                           |                   |                        |                            |                                                                               |                                 |                        |              |                          |
| 10                                                                                                    | <b>EXPOSURE INFORMATION</b>                                               |                   |                        |                            | Show only required                                                            | Show all                        |                        |              |                          |
| 11                                                                                                    | Number of exposures                                                       |                   |                        |                            | exposure entry rows                                                           | exposure entry                  |                        |              |                          |
| 12<br>13                                                                                                    | 5<br>Exposure #                                                           | Exposure Year     | <b>Exposure Rate</b>   | <b>Radiation Type</b>      | <b>Dose Distribution Type</b>                                                 | Parameter 1                     | Parameter <sub>2</sub> | Parameter 3  |                          |
| 14                                                                                                    |                                                                           | 1971              | chronic                | electrons E<15keV          | Lognormal                                                                     | 2.000                           | 2.000                  | 0.000        |                          |
| 15                                                                                                    | $\overline{2}$                                                            | 1971              | chronic                | electrons E<15keV          | Lognormal                                                                     | 2.000                           | 2.000                  | 0.000        |                          |
| 16                                                                                                    | $\overline{\mathbf{3}}$                                                   | 1971              | chronic                | electrons E<15keV          | Lognormal                                                                     | 2.000                           | 2.000                  | 0.000        |                          |
| 17                                                                                                    | $\overline{4}$                                                            | 1971              | chronic                | electrons E<15keV          | Lognormal                                                                     | 2.000                           | 2.000                  | 0.000        |                          |
| 18                                                                                                    | $\overline{\mathbf{5}}$                                                   | 1971              | chronic                | electrons E<15keV          | Lognormal                                                                     | 2.000                           | 2.000                  | 0.000        |                          |
| 1014                                                                                                    |                                                                           |                   |                        |                            |                                                                               |                                 |                        |              |                          |
| 1015                                                                                                    | <b>OTHER ADVANCED FEATURES</b>                                            |                   |                        |                            |                                                                               |                                 |                        |              |                          |
| 1016<br>1017                                                                                                    | Sample Size<br>2000                                                       | Random Seed<br>99 |                        |                            |                                                                               |                                 |                        |              |                          |
| 1018                                                                                                    | User Defined Uncertainty Distribution                                     |                   |                        |                            |                                                                               |                                 |                        |              |                          |
| 1019                                                                                                    | Dose Distribution Type                                                    | Parameter 1       | Parameter <sub>2</sub> | Parameter 3                |                                                                               |                                 |                        |              |                          |
| 1020                                                                                                    | Lognormal                                                                 | 1.000             | 1.000                  | 0.000                      |                                                                               |                                 |                        |              |                          |
| 1021                                                                                                    |                                                                           |                   |                        |                            |                                                                               |                                 |                        |              |                          |
|                                                                                                    | 1022 SKIN CANCER INPUTS                                                   |                   | Not used for           |                            |                                                                               |                                 |                        |              |                          |
| 1023                                                                                                    | <b>Ethnic Origin</b>                                                      |                   | cancer selected:       |                            |                                                                               |                                 |                        |              |                          |
| 1024<br>1025                                                                                                    | <b>White-Non-Hispanic</b>                                                 |                   | Lung                   |                            |                                                                               |                                 |                        |              |                          |
|                                                                                                    | 1026 LUNG CANCER INPUTS                                                   |                   |                        |                            |                                                                               |                                 |                        |              |                          |
| 1027                                                                                                    | Show only required<br>Show all<br><b>Exposure from</b><br>Smoking History |                   |                        |                            |                                                                               |                                 |                        |              |                          |
| 1028                                                                                                    | Radon + Other Sources! Never smoked                                       |                   |                        |                            | exposure entru rows                                                           |                                 | exposure entry         |              |                          |
| 1029                                                                                                    |                                                                           |                   |                        |                            |                                                                               |                                 |                        |              |                          |
|                                                                                                    | 1030 Radon Exposure Information                                           |                   |                        |                            |                                                                               |                                 |                        |              |                          |
| 1031                                                                                                    | Jumber of radon exposures                                                 |                   |                        |                            |                                                                               |                                 |                        |              |                          |
| 1032<br>1033                                                                                                    | Exposure #                                                                | Exposure Year     |                        | Dose Distribution Type     |                                                                               |                                 | Parameter 3            |              |                          |
| 1034                                                                                                    |                                                                           | 1971              |                        | Lognormal                  | Parameter <sub>1</sub><br>2.000                                               | Parameter <sub>2</sub><br>2.000 | 0.000                  |              |                          |
| 1084                                                                                                    |                                                                           |                   |                        |                            |                                                                               |                                 |                        |              | v                        |
| $H = 4$                                                                                                    | $\rightarrow$ $\land$ Sheet /                                             |                   |                        |                            |                                                                               | $\vert \cdot \vert$             | <b>TITLE</b>           |              | $\rightarrow$            |
|                                                                                                    |                                                                           |                   |                        |                            |                                                                               |                                 |                        |              |                          |
| Ready                                                                                                    |                                                                           |                   |                        |                            |                                                                               |                                 |                        |              | <b>NUM</b>               |

Figure 12. Screenshot of an example input file

#### **7.0 PROCEDURE FOR CLAIMS WITH A PROBABILITY OF CAUSATION EQUAL TO OR GREATER THAN 45% BUT LESS THAN 52%**

**New procedure (adopted June 6, 2006) for resolving claims in which the upper 99th percentile credibility limit of probability of causation is equal to or greater than 45% but less than 52% using the default simulation sample size of 2000 and default random number seed of "99"**

Previously, each claim with an initial probability of causation (PC) value falling between 45% and 50% at the upper  $99<sup>th</sup>$  percentile credibility limit (C.L.) was processed by increasing the simulation sample size to 10,000, choosing a new random number seed, and rerunning the claim in NIOSH-IREP. The resulting upper 99% C.L. of PC obtained with a sample size of 10,000 determined the claim outcome, supplanting the initial PC value that had been obtained with a sample size of 2000. This procedure was adopted in order to provide better statistical precision for claims approaching the compensation threshold of 50%.

To achieve even greater statistical precision for claims close to the compensation threshold, the following procedure was adopted on June 6, 2006 and replaced the procedure described above.

For claims in which the initial PC is equal to or greater than 45% but less than 52% using the default sample size of 2000:

- (1) The simulation sample size will be increased to 10,000.
- (2) 30 additional IREP runs will be performed, using a new random number seed for each run.
- (3) The average value (arithmetic mean) of the upper 99% C.L. of PC of the 30 runs will determine the claim outcome.
- (4) For claims with more than one primary cancer in which the initial PC calculated from the "multiple primary" equation is equal to or greater than 45% but less than 52%, 30 runs will be performed for each primary cancer per steps 1 and 2 above. The arithmetic mean of the upper 99% C.L. of PC of the 30 runs for each cancer will then be entered into the multiple primary equation. The newly calculated PC, based upon the arithmetic mean PC value of each cancer as entered into the multiple primary equation, will determine the claim outcome.

# **8.0 GLOSSARY1**

- **Absorbed dose:** The energy deposited by *ionizing radiation* per unit mass of tissue irradiated. It can be expressed in units of *gray (Gy)* or *rad*, where 1 Gy = 100 *rad*.
- **Activity:** The rate of transformation (or disintegration or decay) of a radioactive material. It can be expressed in units of *becquerel (Bq)* or *curie (Ci)*.
- **Acute dose:** A *radiation dose* received by a person over a short period of time (less than one day.) For purposes of cancer risk modeling, it has been suggested that a *dose* can be considered acute if it was delivered at a rate greater than 0.006 Gy per hour averaged over the first few hours.
- **Alpha particle:** A particle emitted from a decay of certain heavy radionuclides. It has a short range and can be stopped by a sheet of paper or the outer dead layer of skin. Alpha particles constitute a health hazard only when alpha-emitting radionuclides are deposited in tissues following ingestion or inhalation.
- **Background radiation:** Radiation emitted by natural sources such as cosmic radiation or radionuclides occurring naturally in soil, food, water or air.
- **Baseline cancer risk:** The risk of cancer in the general population from causes other than exposure to the investigated agent (for example, the source of radiation.)
- **Becquerel (Bq):** The unit of *activity* equal to one disintegration per second.
- **Beta particle:** A particle emitted from a decay of certain radionuclides. It has a short range but can penetrate the dead layer of skin to produce a skin *dose*.
- **Carcinogen:** Any substance or agent that can cause cancer.
- **Centi-sievert (cSv):** An *equivalent dose* equal to 0.01 Sv or 1 *rem*.
- **Chronic dose:** A *radiation dose* received by a person over a long period of time (more than one day.) For purposes of cancer risk modeling, it has been suggested that a *dose* can be considered chronic if it was delivered at a rate lower than 0.006 Gy per hour for more than one day.
- **Cohort:** A group of individuals sharing one or more characteristics.
- **Confidence interval (CI):** A range of values around a mean, proportion, or rate that serves as an estimate of *uncertainty*. The upper and lower values of a confidence interval are called the confidence limits.
- **Confounder (or confounding variable):** In an epidemiologic study, a factor that is associated with both the exposure of interest (e.g., radiation) and the outcome of interest (e.g., cancer), and that distorts or masks the true effect of the exposure.

 $\overline{a}$ 

<sup>&</sup>lt;sup>1</sup> Words appearing in *italicized* text are also defined in the glossary.

- **Covered employee:** A current or former employee of DOE, a DOE contractor or subcontractor, or an atomic weapons employer, and for whom DOL has directed OCAS to perform a dose reconstruction.
- **Curie (Ci):** A measure of the amount of *radioactivity* in a material. One curie is equal to 37 billion disintegrations per second.
- **Dose (or radiation dose):** A general term representing either *absorbed dose* or *equivalent dose*.
- **Dose and dose-rate effectiveness factor (DDREF):** A mathematical factor that takes into account that the response per unit *dose* at low *doses* and low *dose* rates may be different from the response per unit *dose* at high *doses* and high *dose* rates.
- **Dose reconstruction (DR):** Research and analysis leading to a quantitative estimate of radiation exposure, particularly when radiation monitoring data are unavailable, incomplete, or unreliable.
- **Dose-response relationship:** A relationship in which a change in the amount, intensity, or duration of an exposure is associated with either an increase or decrease in risk of a specified health outcome.
- **EEOICPA:** The Energy Employees Occupational Illness Compensation Program Act of 2000, Public Law 106-398, as amended.
- **Electron volt (eV):** The customary unit of energy for all *ionizing radiations*.
- **Epidemiology:** The study of factors that affect health and disease in populations.
- **Equivalent dose:** A measure of biological damage caused by exposure to radiation, expressed in units of *rem* or *sievert (Sv)*, where 1 Sv = 100 *rem*.
- **Excess relative risk (ERR):** The risk due to exposure to radiation in excess of the baseline risk, divided by the baseline risk. ERR is the same as the *relative risk (RR)* minus one.
- **External dose:** The *dose* from radiation sources located outside the body.
- **Gamma rays (or gamma radiation):** Electromagnetic radiation emitted from a decay of certain radionuclides. It can be very penetrating, producing a *radiation dose* throughout the whole body.
- **Gray (Gy):** The special name for the *SI* unit of *absorbed dose*. 1 Gy = 100 *rad*.
- **Health physics:** The science of radiation protection to reduce or prevent radiation exposure. Health physicists at *OCAS* specialize in quantifying past radiation exposures (i.e., *dose reconstruction*) in order to evaluate their health effects.
- **Healthy worker effect:** A phenomenon in which fewer deaths or illnesses (cancers, for example) are observed among workers in a given industry compared with the general population, even though the workers under study may be more exposed to hazardous substances (*ionizing radiation*, for example) than the general population. This counterintuitive effect is often attributed, in part, to the assumption that chronically ill or disabled persons are less likely to be employed than healthier persons. Thus, a *cohort* of workers – absent that less robust segment of the population – may be more resistant to disease than the population as a whole.
- **Internal dose:** The *dose* from radioactive materials that have been absorbed, ingested, or inhaled into the body.
- **Inverse dose-rate effect:** A phenomenon in which a given *dose* delivered chronically or in multiple fractions results in a greater biological response than the same *dose* delivered acutely.
- **Ionizing radiation:** Particles or rays emitted from radioactive materials. If ionization is produced in a cell, the ions may damage the cell and the affected cells may become cancerous.
- **Milli-sievert (mSv):** An *equivalent dose* equal to 0.001 *sievert (Sv)*.
- **Missed dose:** A *radiation dose* that was received by an individual, but that was not detected by monitory methods nor recorded.
- **Monte Carlo simulation:** A computerized method for estimating the statistical *uncertainty* of a *risk model*. Repeated samples are taken from special probability distribution functions and the *probability of causation (PC)* is calculated for each set of samples. The upper  $99<sup>th</sup>$  percentile of the distribution of estimated PC values (*upper 99 percent credibility limit*) is used to determine eligibility for compensation under *EEOICPA*.
- **Neutron:** An uncharged particle of radiation produced from certain nuclear reactions. It can be very penetrating, producing a *radiation dose* throughout the whole body.
- **NIOSH:** The National Institute for Occupational Safety and Health, part of the Centers for Disease Control and Prevention, United States Department of Health and Human Services.
- **OCAS:** The Office of Compensation Analysis and Support, an Office of *NIOSH* located in Cincinnati and created to fulfill *NIOSH's* responsibilities under *EEOICPA*.
- **Odds ratio (OR):** The ratio of the odds of disease among the exposed compared with the odds of disease among the unexposed. Under certain conditions, the odds ratio may be used as an estimate of the *relative risk*.
- **Organ dose:** A general term representing either *absorbed dose* or *equivalent dose* received by a particular organ or tissue.
- **Photon:** Electromagnetic radiation emitted from one of several possible sources. Photons originating from radioactive decay are called gammas or *gamma rays*.
- **Primary cancer:** A cancer defined by the original organ site at which the cancer occurred, prior to any spread (metastasis) to other sites in the body.
- **Probability of causation (PC or PoC):** The probability or likelihood that a cancer was caused by radiation exposure incurred by a *covered employee* while in the performance of duty. A PC of 50% or greater means that the claimant's cancer was, as least as likely as not, induced by occupational radiation exposure.
- **Rad:** A unit of *absorbed dose*. 100 rad equals one *gray* (1 Gy).

**Radiation dose**: See *dose*.

- **Radiation effectiveness factor (REF):** A mathematical factor, similar to *relative biological effectiveness (RBE)*, used to account for the fact that different types of radiation are more effective at producing an outcome (such as cancer) than others.
- **Radioactivity:** The process or characteristic of an unstable atomic nucleus to spontaneously transform with the emission of energy in the form of radiation, such as *alpha particles*, *beta particles*, and *photons*. The term may also refer to radioactive materials.
- **Radioepidemiological Tables:** Tables that allow computation of the *probability of causation (PC)* for various cancers associated with a defined exposure to radiation, after accounting for factors such as gender, age at exposure, age at diagnosis, and *time since exposure (TSE)*.
- **Radiogenic:** Capable of being caused by exposure to *ionizing radiation*. Most types of cancers are considered to be radiogenic.
- **Radon:** A radioactive noble-gas element. Radon constitutes a health hazard, primarily to the lungs, when it is released into the air and its decay products are inhaled.
- **Random seed number:** The first number selected in a sequence of random numbers. A given seed value will produce the same sequence of random numbers every time a *Monte Carlo simulation* is run in *NIOSH*-IREP using the same *simulation sample size*.
- **Relative biological effectiveness (RBE):** A mathematical factor used to account for the fact that different types of radiation are more effective at producing an outcome (such as cancer) than others.
- **Relative risk (RR):** The ratio of disease incidence (or mortality) in an exposed population to that in an unexposed population. A relative risk of "1" means there is no association between exposure and disease.
- **Rem:** A unit of measure for expressing *equivalent dose*. One rem is equal to 1 *centisievert (cSv)* or 0.01 *sievert (Sv)*.
- **Risk coefficient:** A general term referring to the coefficient of the *dose-response relationship*. In particular, if the dose-response is linear, the risk coefficient is the slope of the dose-response, and it represents the risk of cancer per unit *dose* received by the exposed individual.
- **Risk model:** A mathematical model based on the *dose-response relationship* determined for a given cancer type, used to estimate the *probability of causation (PC)* using information on *radiation dose* and personal data.
- **SEC:** Special Exposure *Cohort*.
- **Secondary cancer:** A cancer that has spread (metastasized) from its site of origin (the primary site) to another part of the body.
- **SI:** The International System of Units
- **Sievert (Sv):** A unit of measure for expressing *equivalent dose*. One sievert (1 Sv) is equal to 100 *rem*.
- **Simulation sample size:** The number of *Monte Carlo simulations* used in each *NIOSH*-IREP run. The default simulation sample size in *NIOSH*-IREP is 2000.
- **Threshold dose:** Radiation dose below which there is no measurable biological effect.
- **Time since exposure (TSE):** The number of years between radiation exposure and diagnosis of cancer.
- **Uncertainty:** A term used to describe the lack of precision and accuracy of a given estimate, the extent of which depends upon the amount and quality of the evidence or data available.
- **Uncertainty distribution:** A range of discrete or continuous values arrayed to encompass, with high confidence, the true but unknown values of a given quantity or parameter.
- Upper 99 percent credibility limit: The 99<sup>th</sup> percentile of the range of values in an *uncertainty distribution*. The *uncertainty distribution* of the *probability of causation*   $(PC)$  is first estimated, and the upper  $99<sup>th</sup>$  percentile of this distribution is compared to the decision criterion (a PC of 50%) to determine eligibility for compensation.
- **Working Level:** A unit of measure describing the level of exposure to radioactive *radon*.
- **Working Level Month (WLM):** A unit of measure describing a cumulative exposure to one *working level* of *radon* for one working month (170 hours.)
- **X rays:** A type of electromagnetic radiation (*photon*) similar to *gamma radiation* but generally less energetic.

## **9.0 DESCRIPTION OF EXAMPLE INPUT FILES**

Example input files are available online to aid Department of Labor (DOL) staff in learning to use NIOSH-IREP. A description of each file is included below. *The simulation sample size has been set to 2,000 and the random seed value has been set to 99 for all example input files.*

Example 1 is included to illustrate how PC is affected by the claimant's age at the time of exposure.

#### **Example 1a**

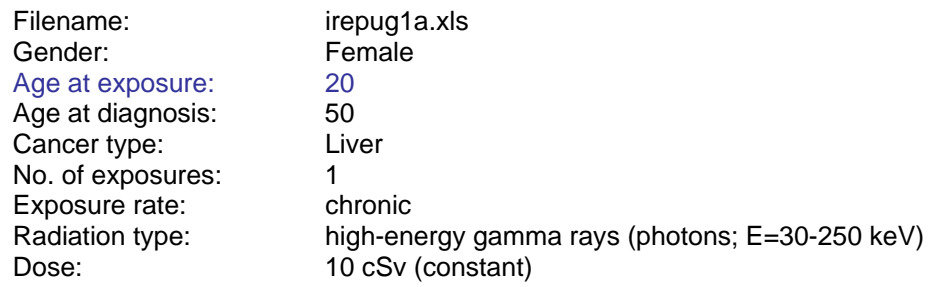

#### **Example 1a solution**

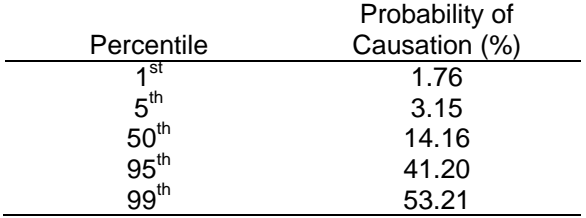

#### **Example 1b**

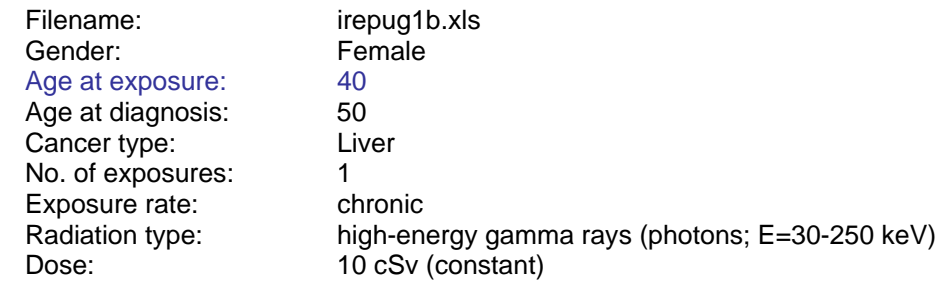

#### **Example 1b solution**

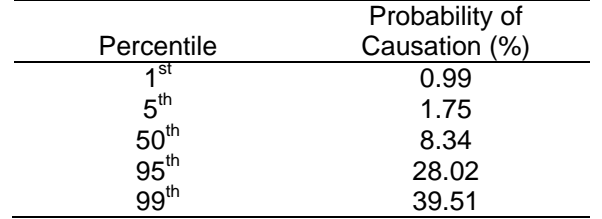

# Example 2 is included to illustrate how PC is affected by smoking history.

#### **Example 2a**

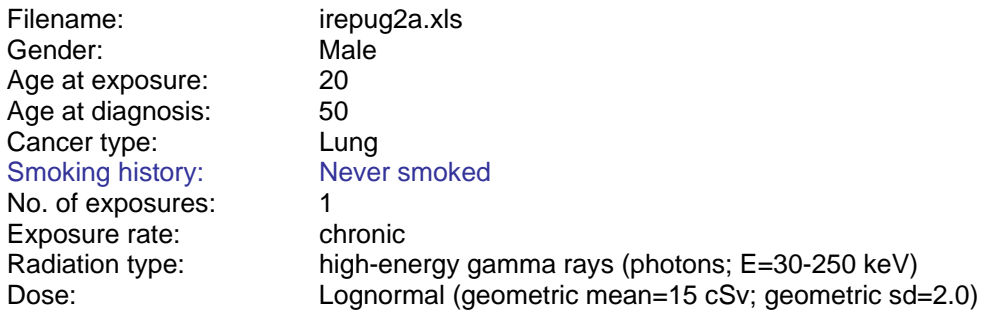

## **Example 2a solution**

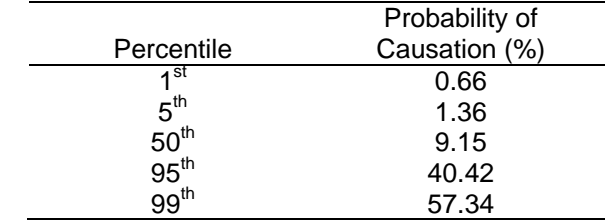

#### **Example 2b**

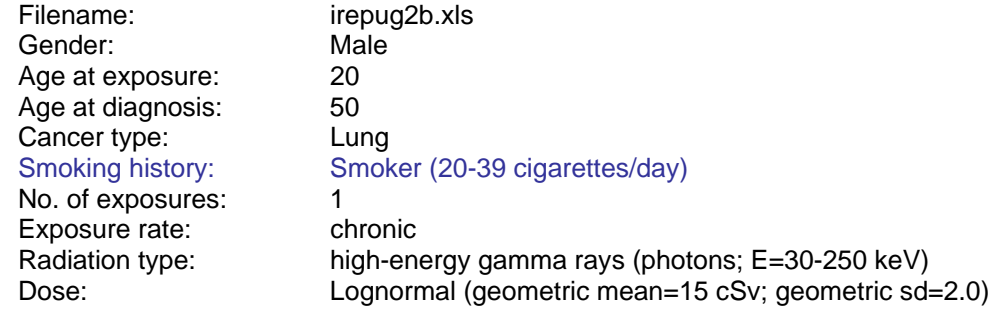

#### **Example 2b solution**

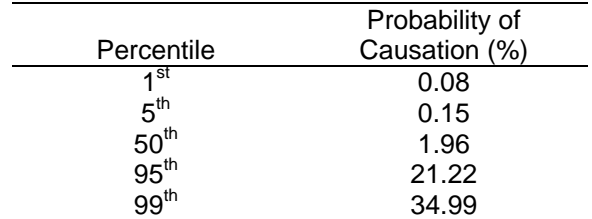

#### Example 3 is included to show how multiple exposures are handled in NIOSH-IREP.

#### **Example 3**

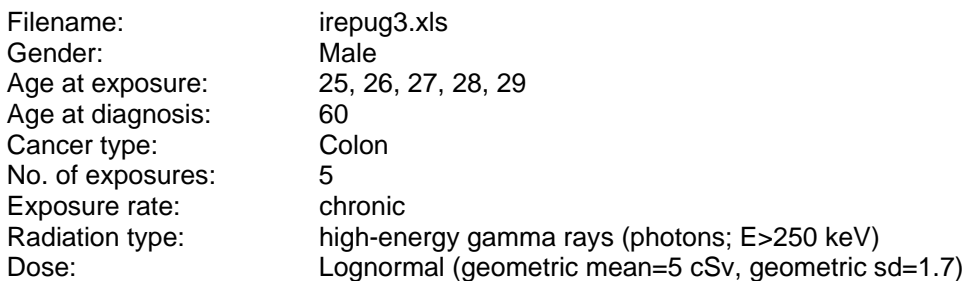

#### **Example 3 solution**

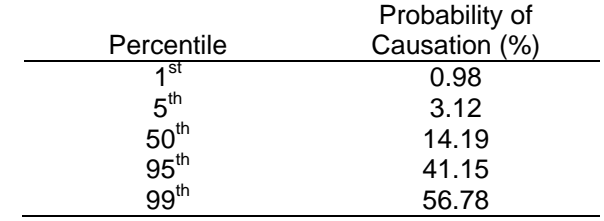

#### Example 4 demonstrates a calculation for a claimant with 3 radon and 3 other radiation exposures.

#### **Example 4**

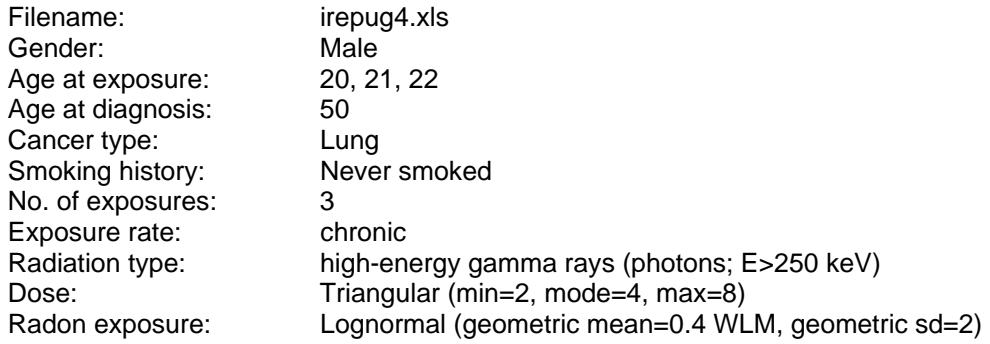

#### **Example 4 solution**

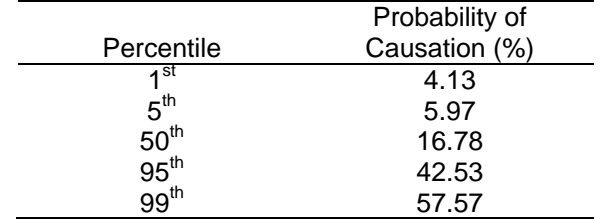